## シ ミ ュ レ ー シ ョ ン 演 習 with Arena

佐々木桐子ゼミ 卒業研究1

学籍番号 インディング けんろん しょうしょう

Copyright 2020 Toko SASAKI. All rights reserved.

### 1. A T M 問 題

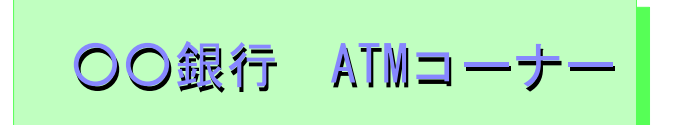

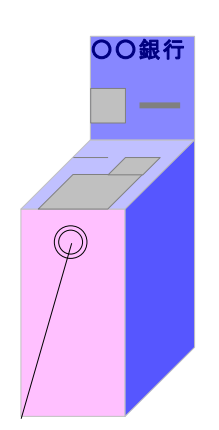

Model 1-1 -

ATMが1台設置されています. 利用客の到着時間間隔は約 45 秒 【指数分布 : Expo (45)}, A T M での操作時間は早い時が 15 秒, だいたいが 30 秒, 遅い時 で 60 秒です{三角分布:Tria(15,30,60)}. たったこれだけの情報で,どんな モデルができますか?

ポイント

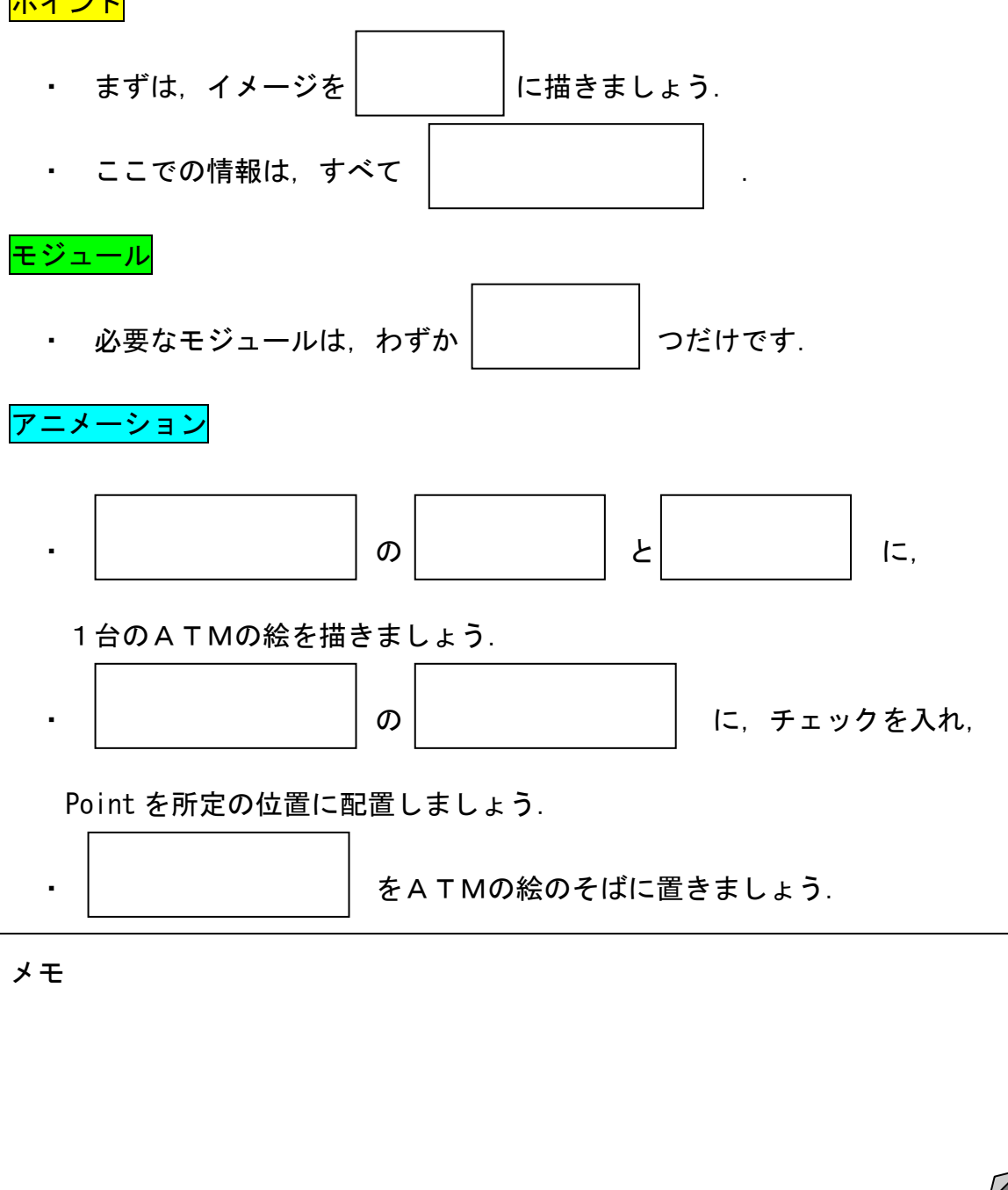

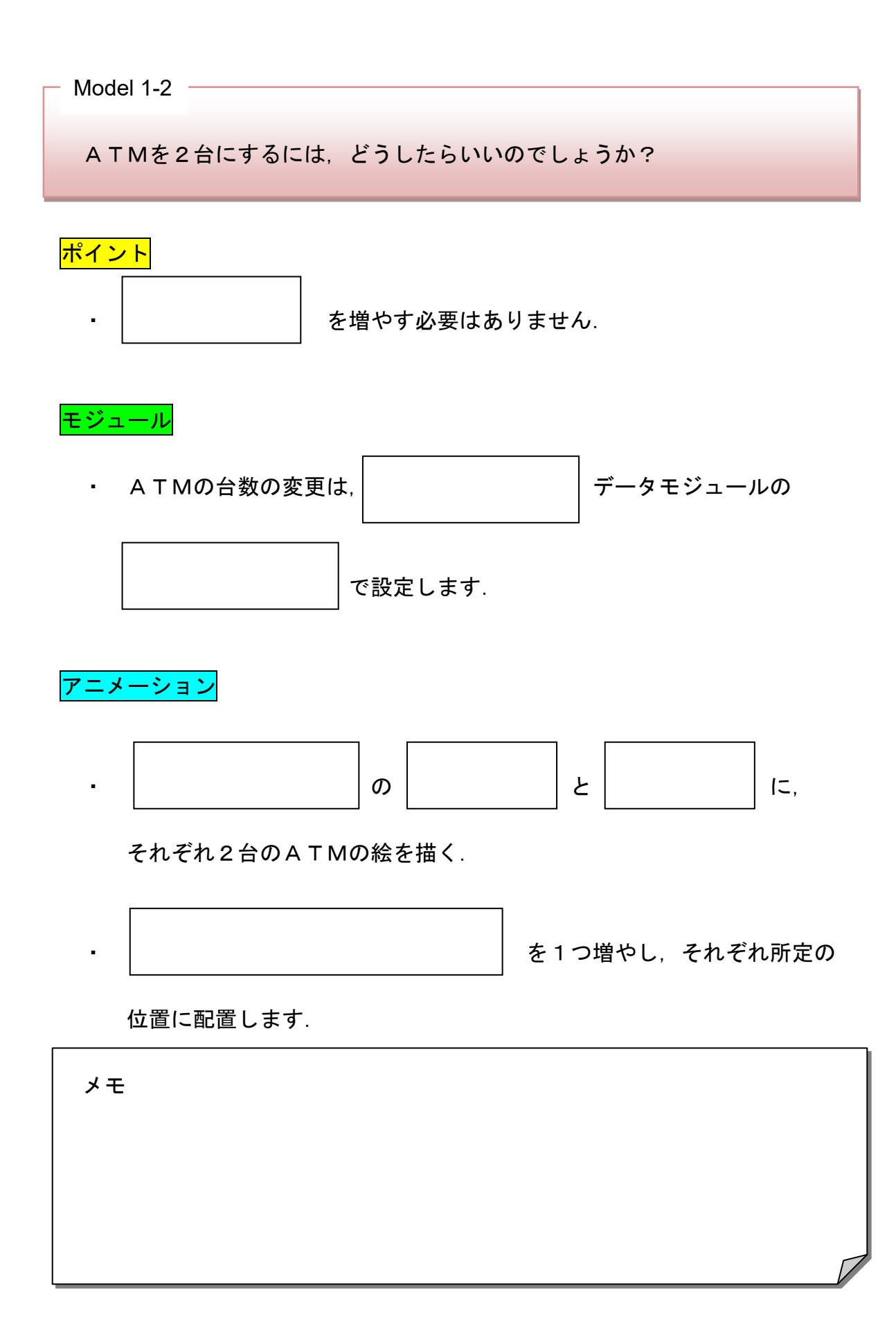

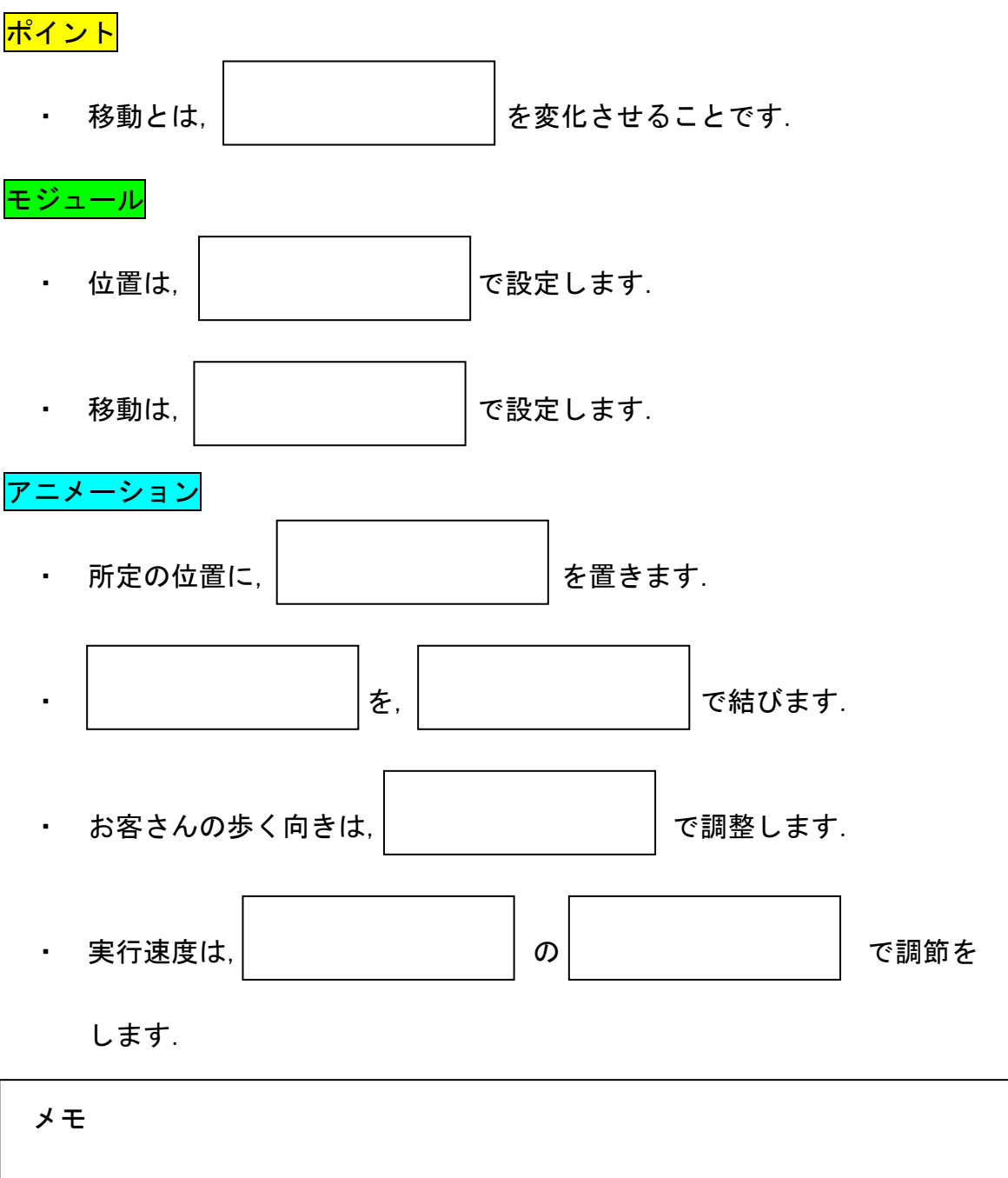

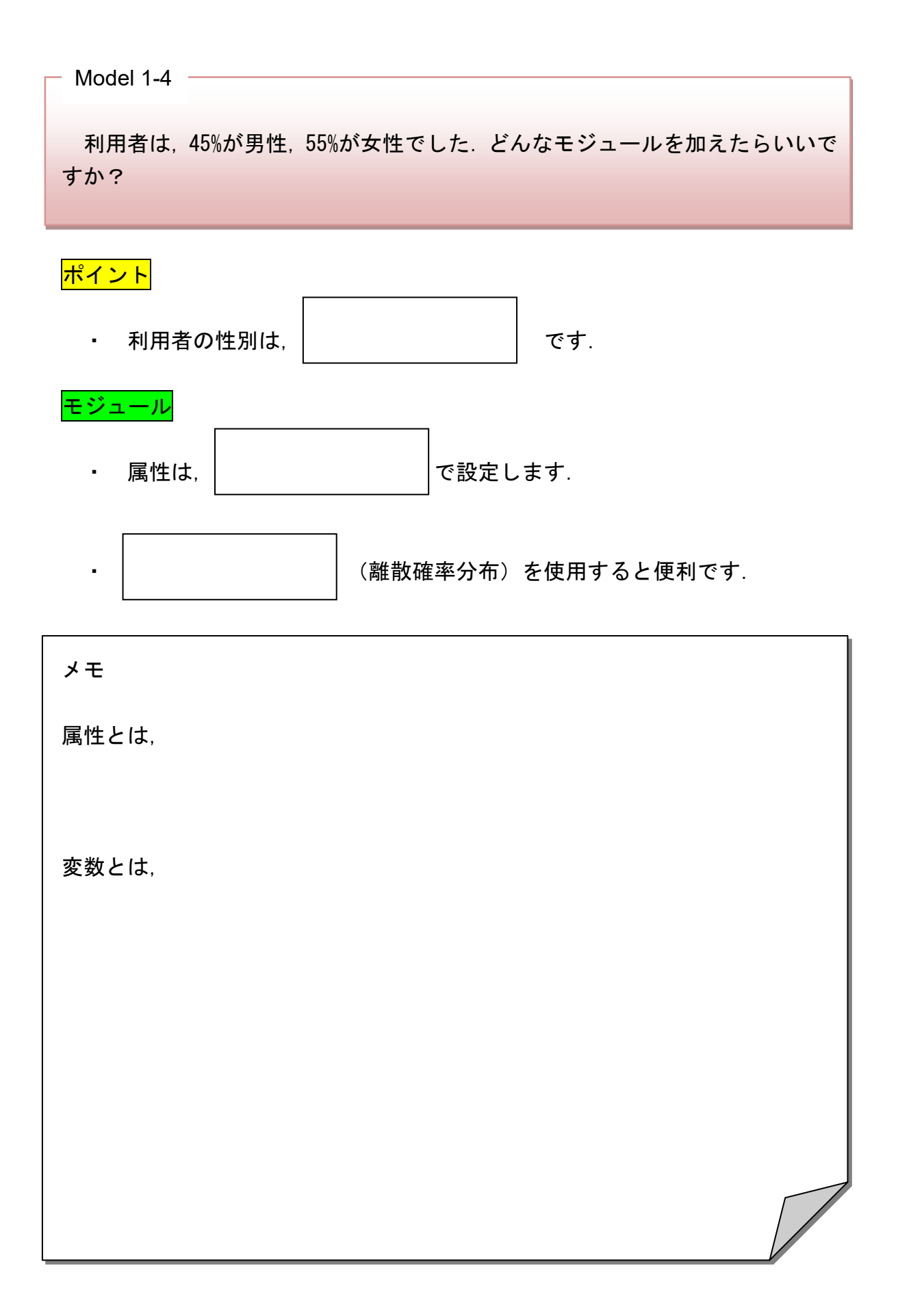

Model 1-5 ——

出入口を自動ドアにしてみましょう!

 $-Mode$  1-6  $-$ 

到着時間間隔を約 20 秒 [=Expo (20)] にするには、どうしたらよいですか?

 $-$  Model 1-7  $-$ 

到着時間間隔を約 20 秒にするとどんな現象が起こりますか? その現象に対 してどんな提案をしますか? モデルで表現しなさい.

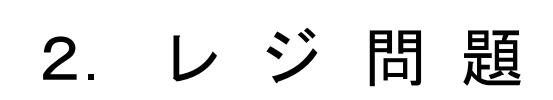

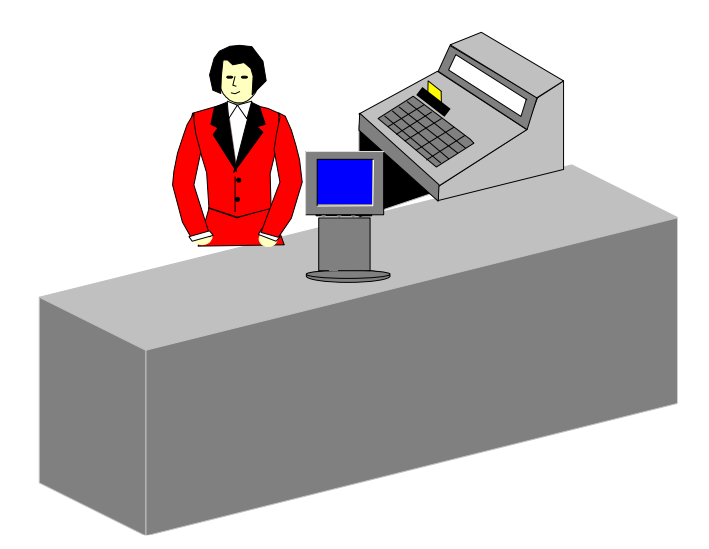

Model 2-1

レジが1台設置されているお店があります.お客さんのレジ到着時間間隔は 約 45 秒 [=Expo (45)], 店員のレジ操作時間は最短 15 秒, 最頻 30 秒, 最大 60 秒の三角分布{=Tria(15,30,60)}です. たったこれだけの情報で,どんなモ デルができますか?

ポイント

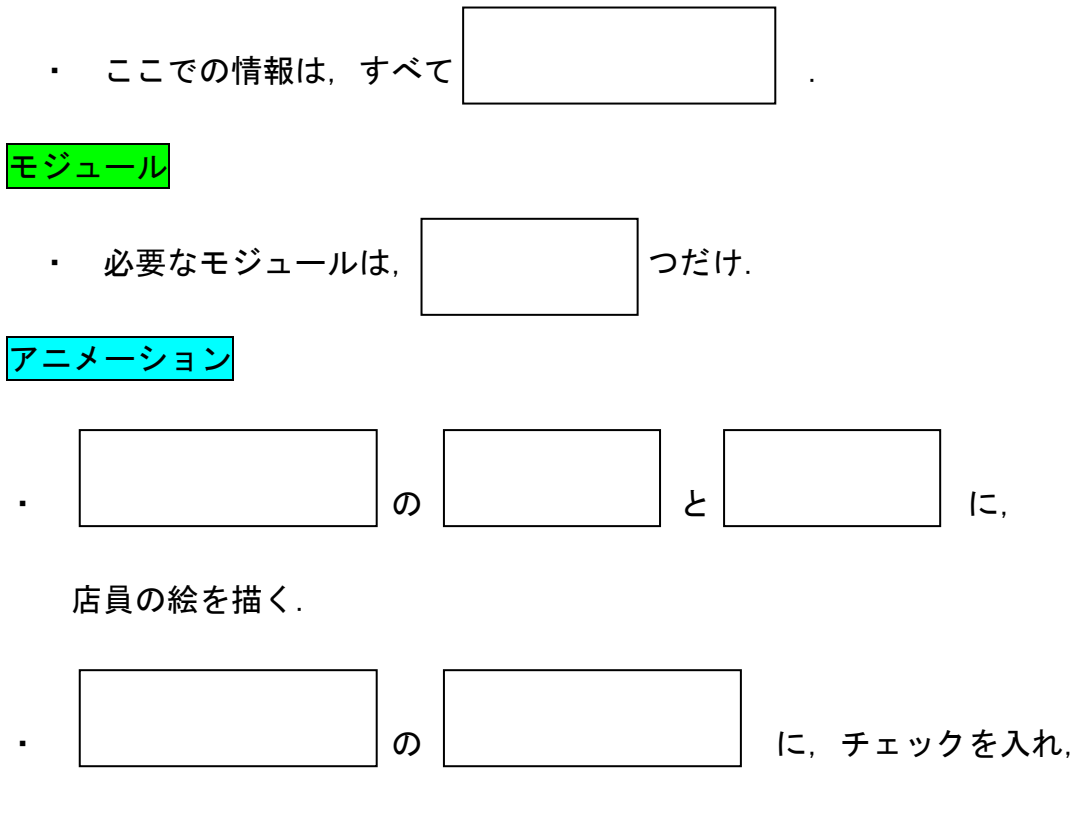

Point を所定の位置に配置する.

メモ

お客さんのレジ到着時間間隔を約 20 秒{=Expo(20)},レジを2台,各移動時 間を5秒(お客さんの最終地点→レジ,レジ→出口)のモデルを作ってみましょ う.

ステップ1

実際のレジの光景を思い浮かべて、「レジ2台」のレイアウトのパターンを考 えてみましょう.

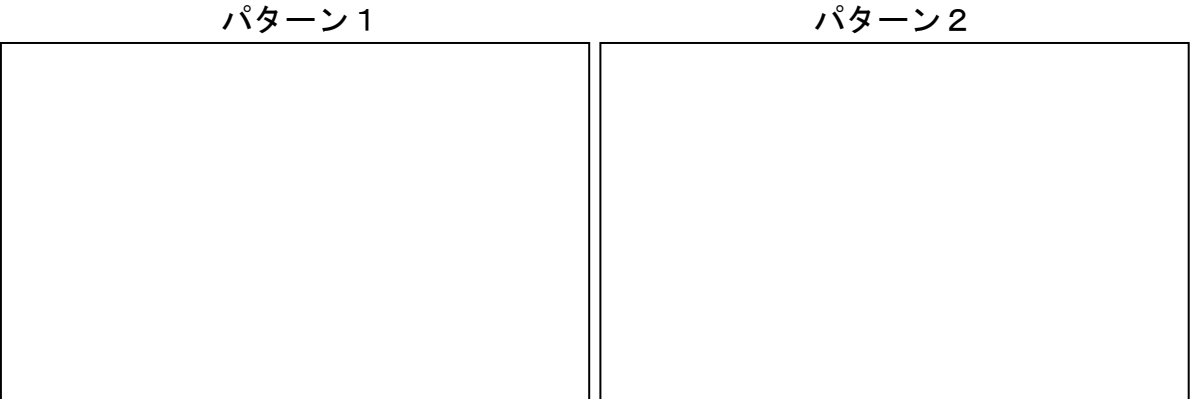

パターン3 パターン4

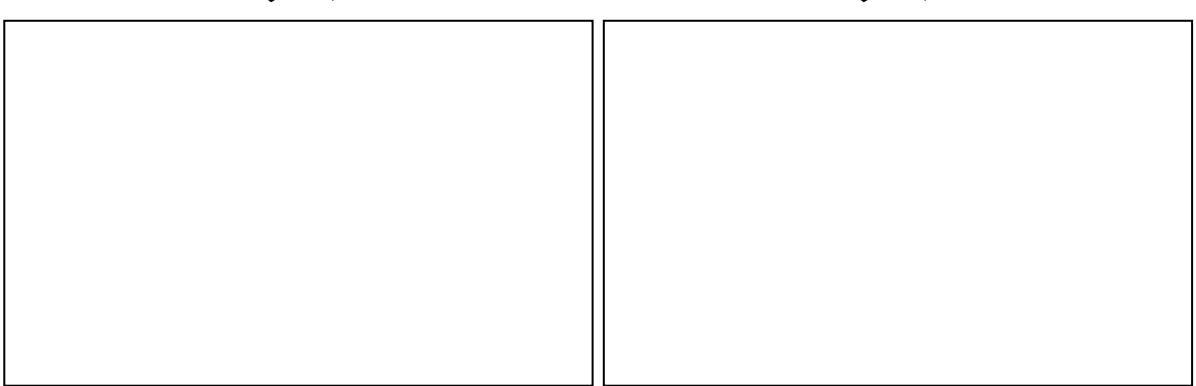

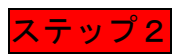

#### ATMとレジの違いに関して気がついたことを書いてみましょう.

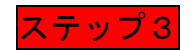

#### 作成したモデルの動きを見て、気がつくことを書いてみましょう.

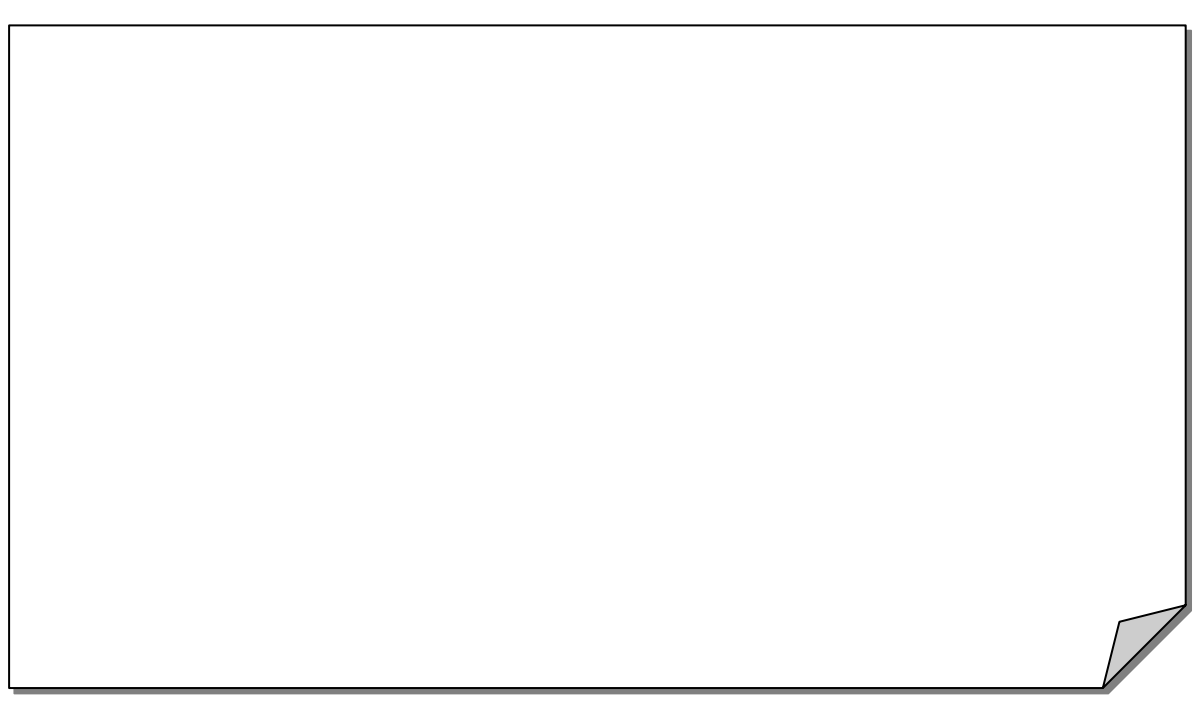

# 3. 交通問題

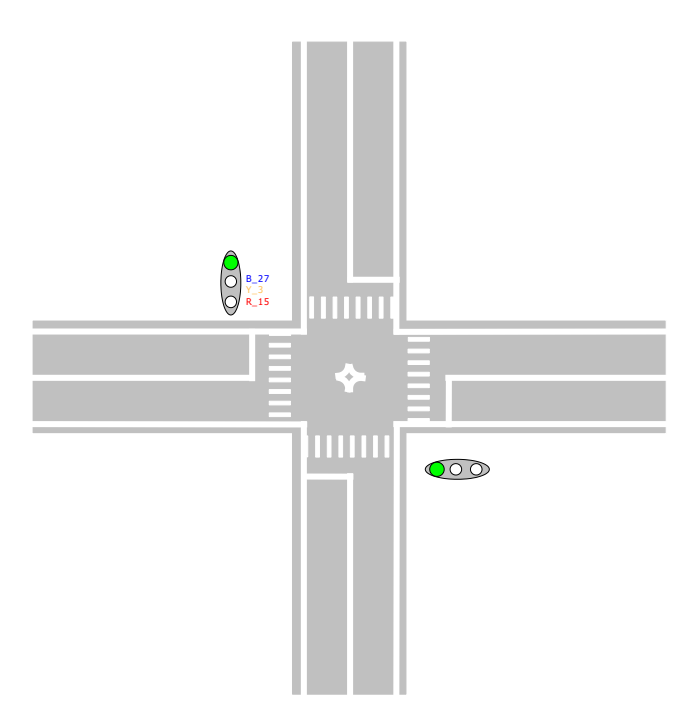

Model 3-1

片側 1 車線の道路があります。車は EXPO(1)秒の間隔で到着します。自動車の速 度は時速 60km です。道路は全長 50m、停止線までの距離は 20m です。 これだけの情報でどんなモデルができますか?

ポイント

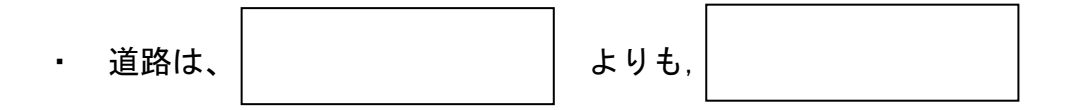

・ 絵を描きましょう。

Model 3-2

この道路の歩行者があまりにも多いので、信号機を取り付けることになりました。 信号機は青が 27 秒、黄色 3 秒、赤が 15 秒のサイクルです。自動車は青と黄のとき に走行が可能です(本当は,黄色は止まれ!ですが・・・)。さて、どんなモデルができ ますか?

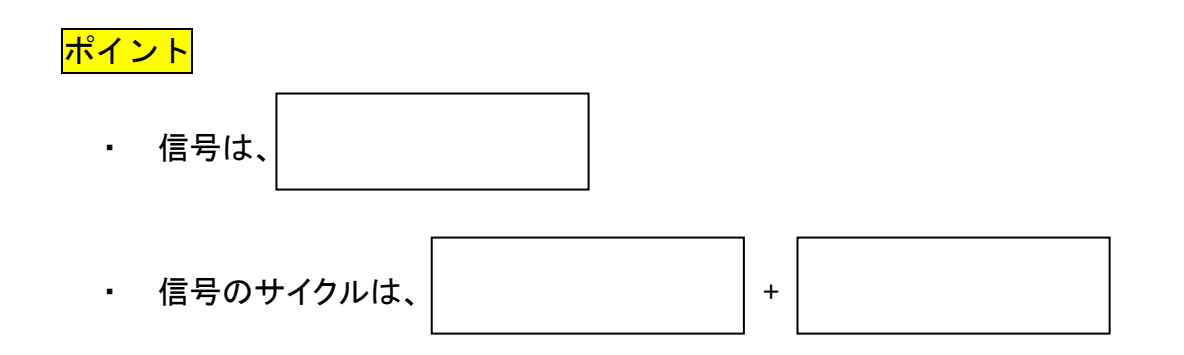

|                          | Schedule<br>(Durations) | アニメーション<br>Resource |
|--------------------------|-------------------------|---------------------|
| $\overrightarrow{\cdot}$ |                         | Idle:               |
|                          |                         | Busy:               |
|                          |                         | Inactive:           |
|                          |                         | Failed:             |

Model 3-3

車間距離(車長込み)3m を設定するにはどうしたらよいのでしょうか?

<mark>ポイント</mark>

・ 車間距離(車長込み)の設定は、

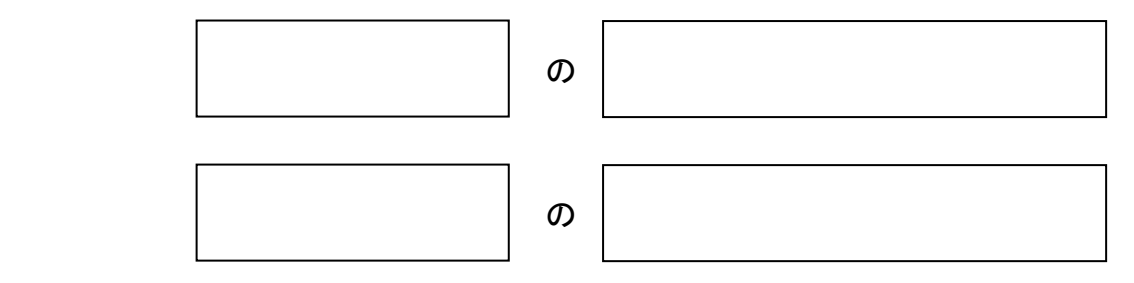

Model 3-4

交差点にしてみましょう.まずは,縦方向の到着時間間隔を EXPO(5)秒にし, 直進車のみを進ませましょう.

#### ステップ1

絵を描きましょう(station も記入しましょう).

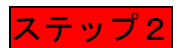

縦方向の信号のサイクルを考えてみましょう.

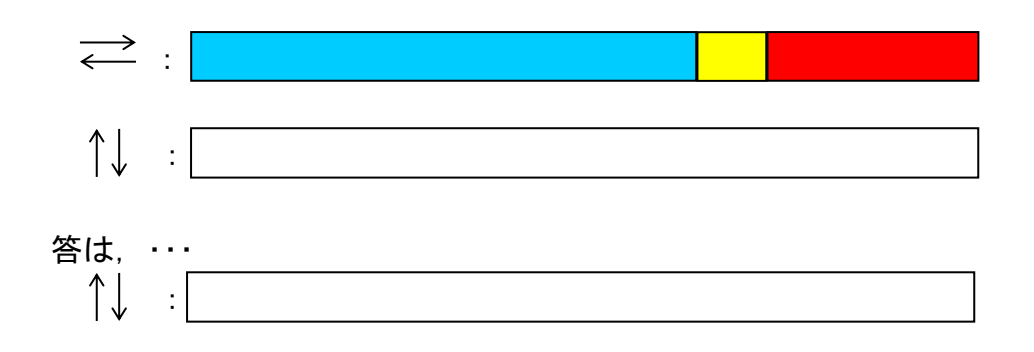

ステップ3

その他の設定も考えてみましょう.

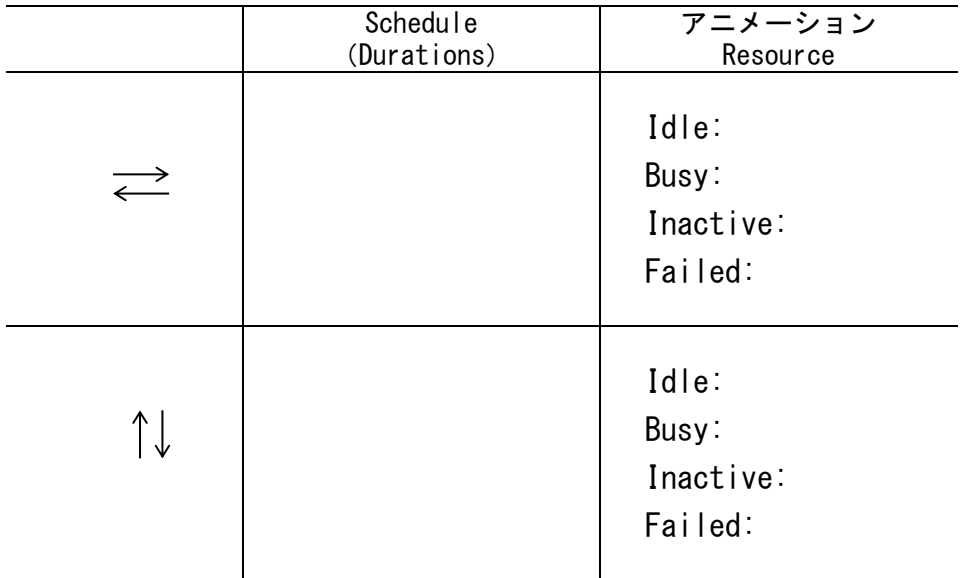

Model 3-5

次に,交差点での直進,右折,左折の割合を,80%,10%,10%に設定しまし ょう.

ステップ1

絵を描きましょう(station も記入しましょう).

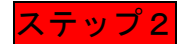

作成したモデルを見て,何か気がつくことはありませんか?